THOMAS HASCHKA ÉTUDE PAR SIMULATION DES PROPRIÉTÉS MÉCANIQUES DE RÉPÉTITIONS SPECTRINE STAGE MASTER 2 SOUS LA RESPONSABILITÉ DE CATHERINE ETCHEBEST UMR-S665 DSIMB

# La spectrine

- Forme le cytosquelette des cellules eucaryotes et érythrocyte (globule rouge).
- Donne la structure aux cellules et les propriétés mécaniques, comme l'élasticité.
- Peut générer des maladies du sang parce que la structure du globule rouge n'est pas parfaite.

#### La aspectamine au dessous la haembranta La spectrine a en dessous de haemtbrane

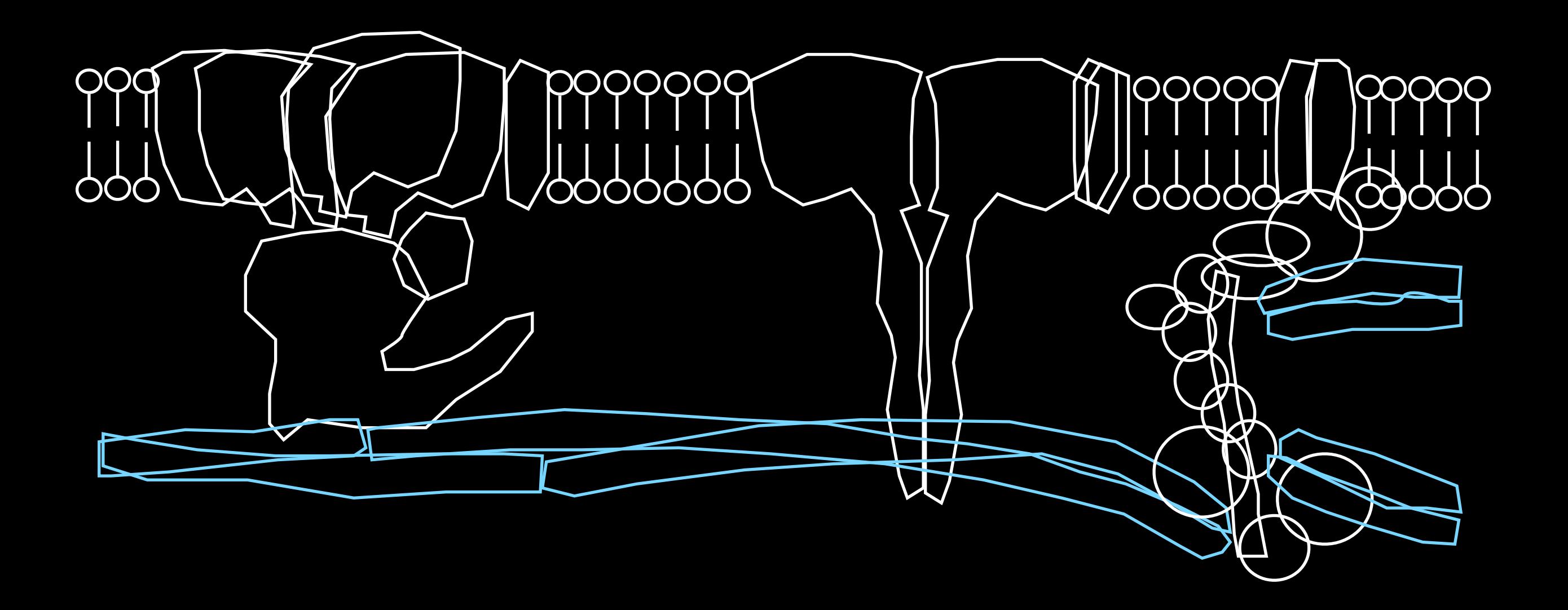

woot entropy just dropped!

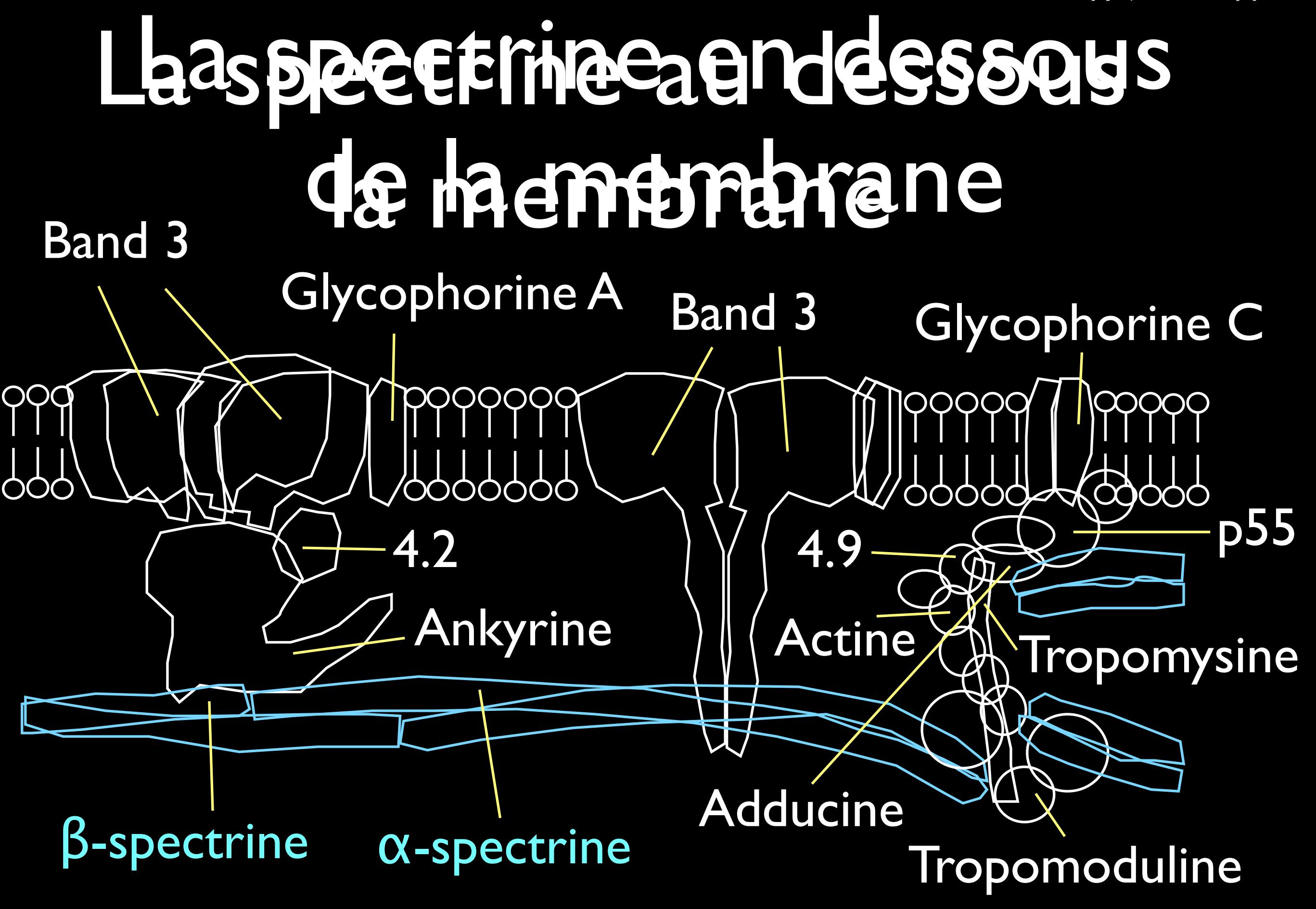

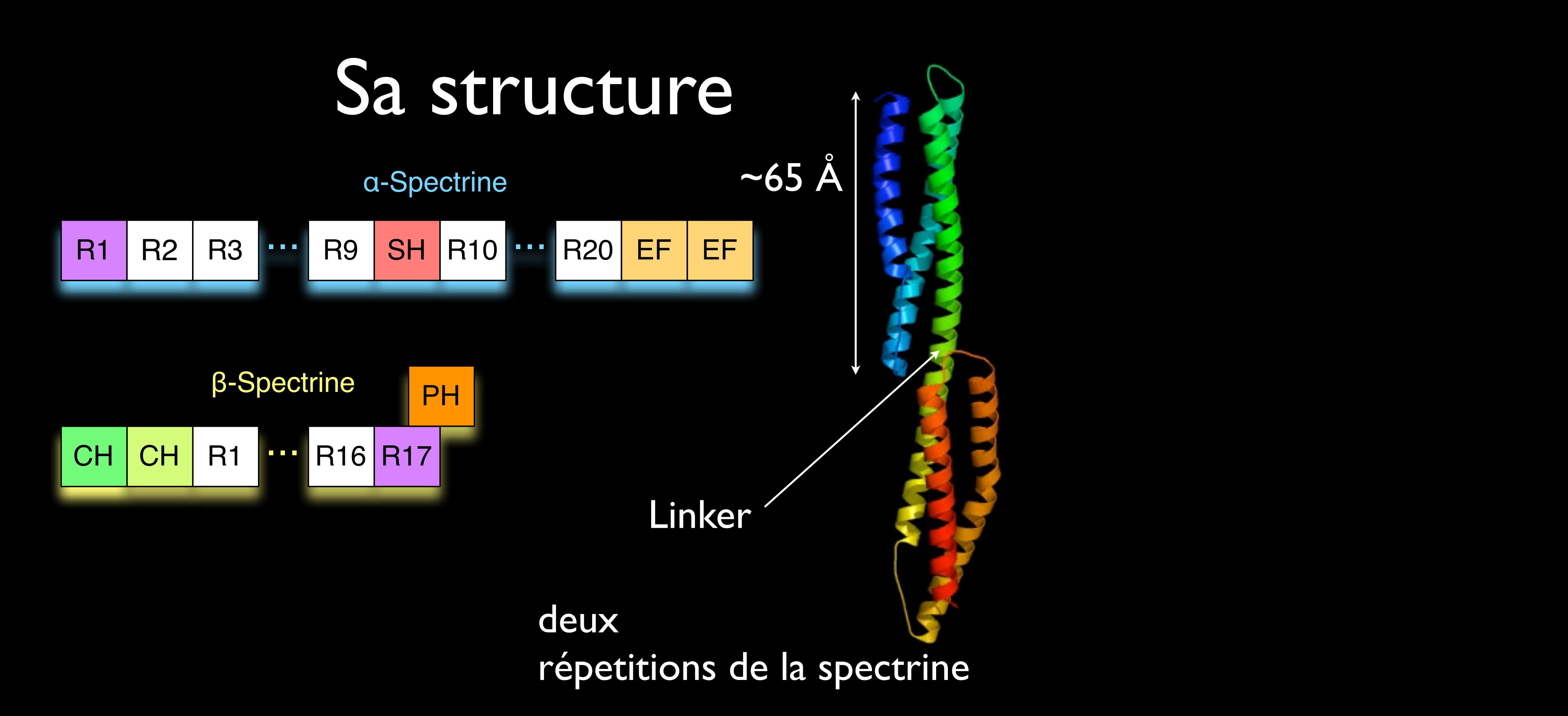

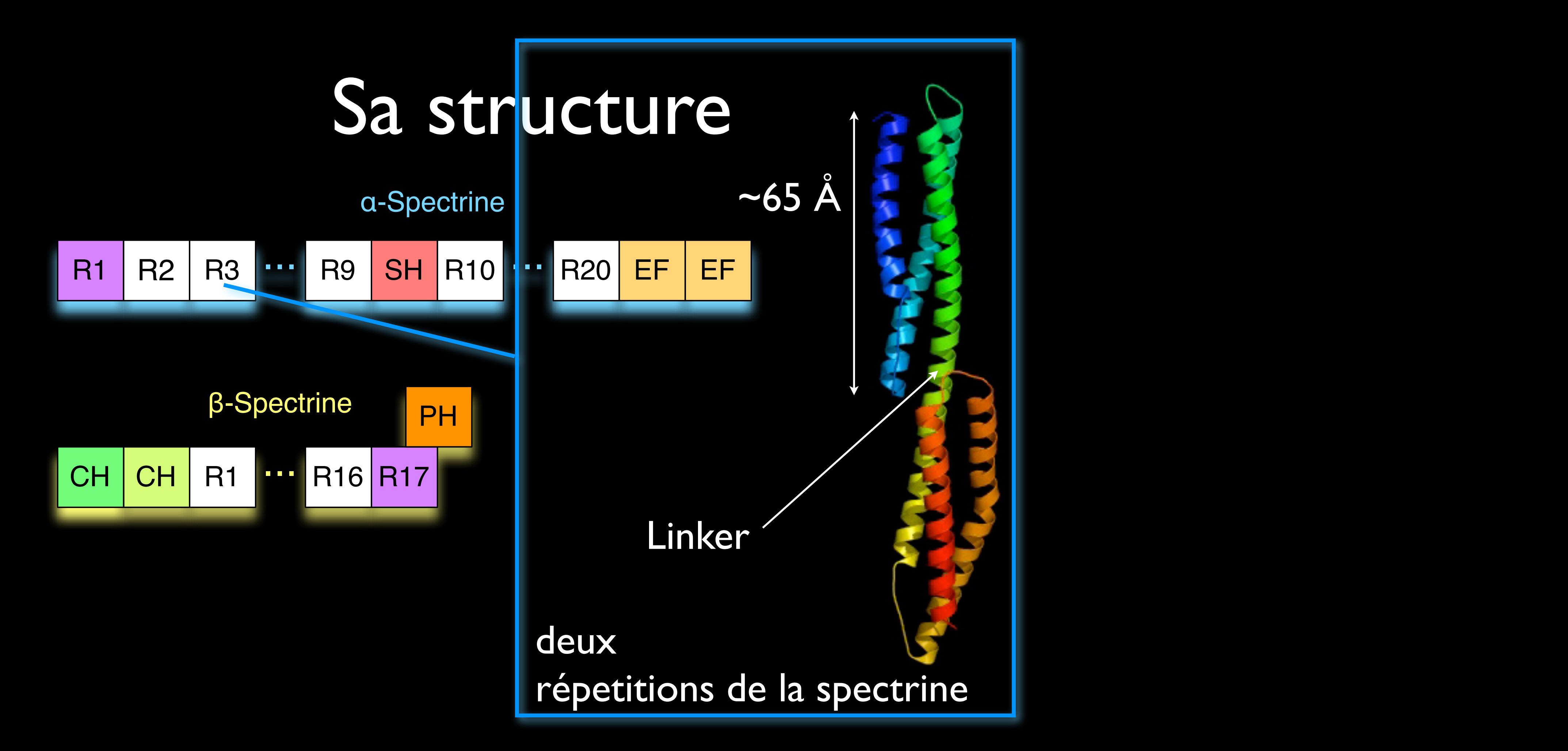

#### R1 R16 R17 ... CH CH PH Le tétramère

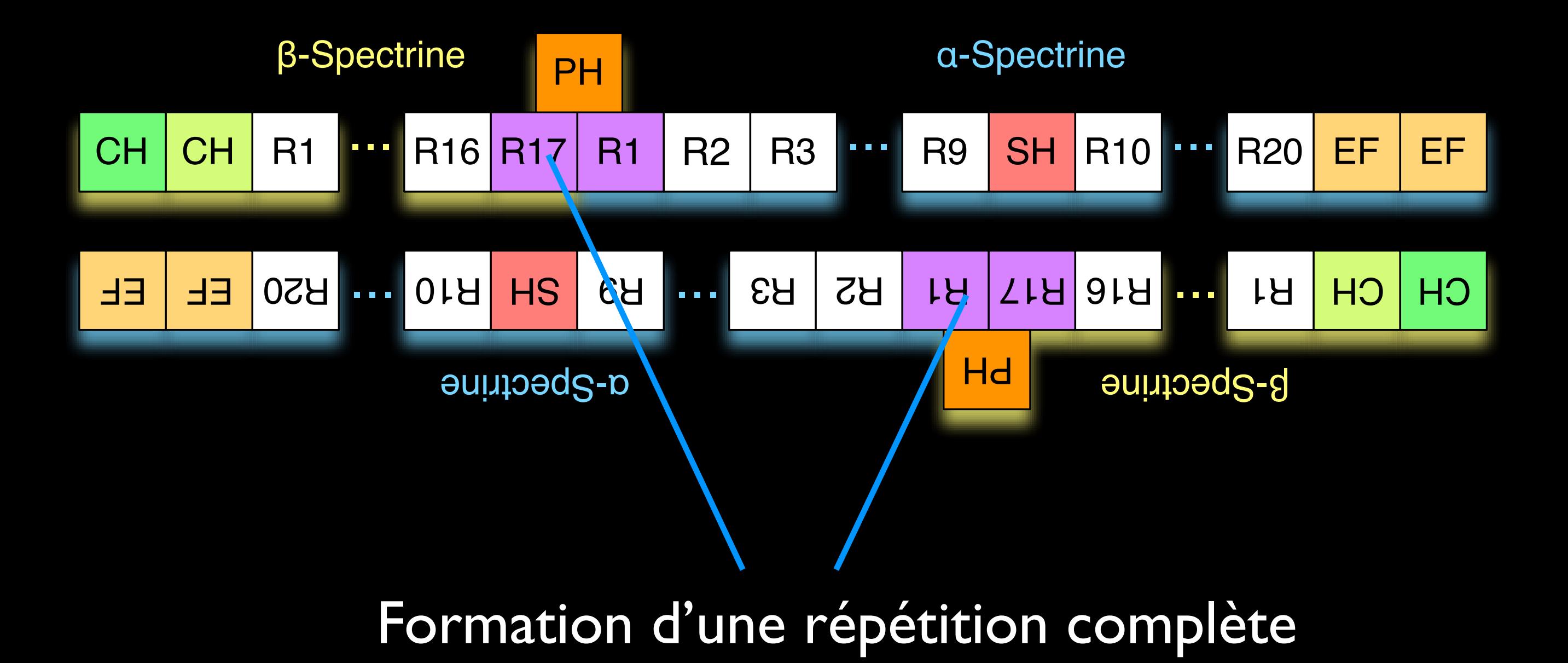

# l'α-actinine

R1 R3 SH R3 SH R3 SH R3 SH R3 SH R3 SH R3 SH R3 SH R3 SH R3 SH R3 SH R3 SH R3 SH R3 SH R3 SH R3 SH R3 SH R3 SH

**The Spectrum** 

- Est une «mini» spectrine **e** Es
	- Au contraire de la spectrine sa structure est connue.

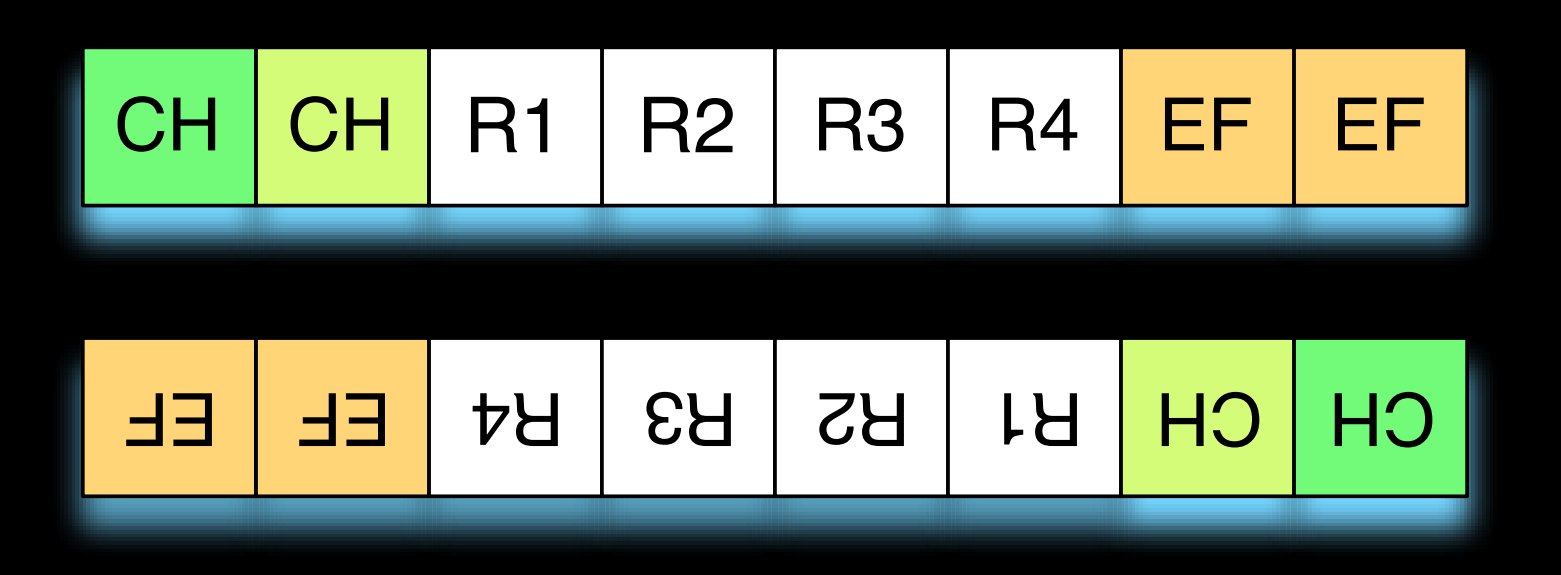

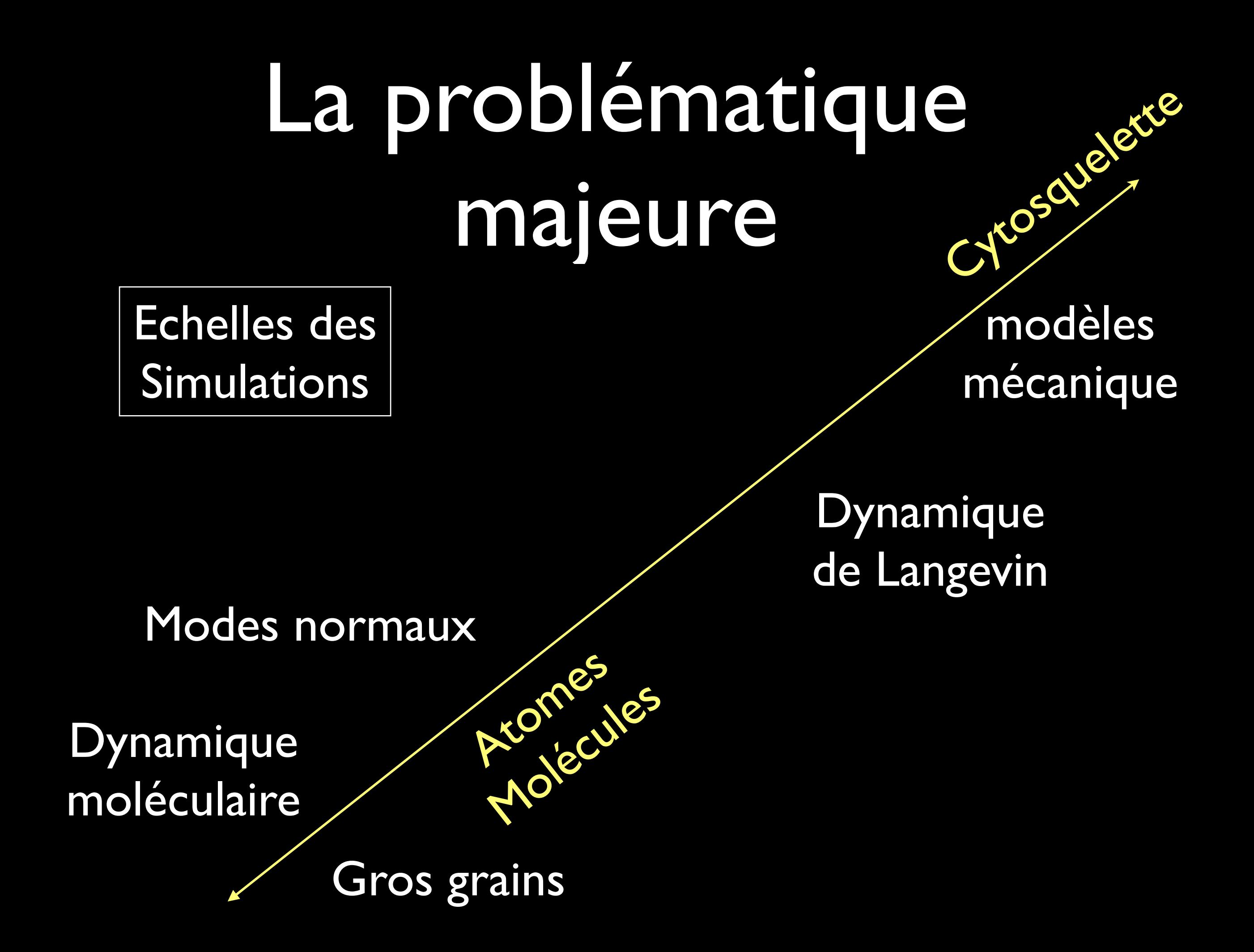

#### La problématique majeure Cytosquelette

Ation Res

Echelles des Simulations

modèles mécanique

Dynamique de Langevin

Modes normaux

Dynamique moléculaire Gros grains Moine Cor comment lier les données des petites échelles aux grandes ?

# Vecteur d'attaque

- Configurer les valeurs mécaniques par les méthodes existantes à l'échelle atomique
- Mais comment ?

# 2 méthodes + 1 modèle

- La dynamique moléculaire
- Les modes normaux
- Un modèle mécanique coil-coiled remplaçant la spectrine.

# La dynamique moléculaire

• Nous permet de simuler l'α-actinine à l'échelle atomique.

# Le champ de force

• Décrit les interactions entre les atomes simulés, dont le potentiel

$$
V = \frac{1}{2} \sum_{\text{liations}} k_b (x - x_0)^2 + \frac{1}{2} \sum_{\text{angles}} k_\theta (\theta - \theta_0)^2
$$
  
+ 
$$
\frac{1}{2} \sum_{\text{dièdres}} k_\phi [\phi + \cos(n\phi - \delta)] + \sum_{\text{pairs non liées}} \left[ \frac{A}{r^{12}} - \frac{B}{r^6} + \frac{q_i q_j}{Dr} \right]
$$

#### Simulation

• Par intégration de champ de force :

$$
\vec{F} = m \frac{d^2 \vec{x}}{dt^2} = \vec{\nabla}V
$$

# Simulations de l'α-actinine

• 4 simulations de 10ns de la «rod domaine» de l'α-actinine.

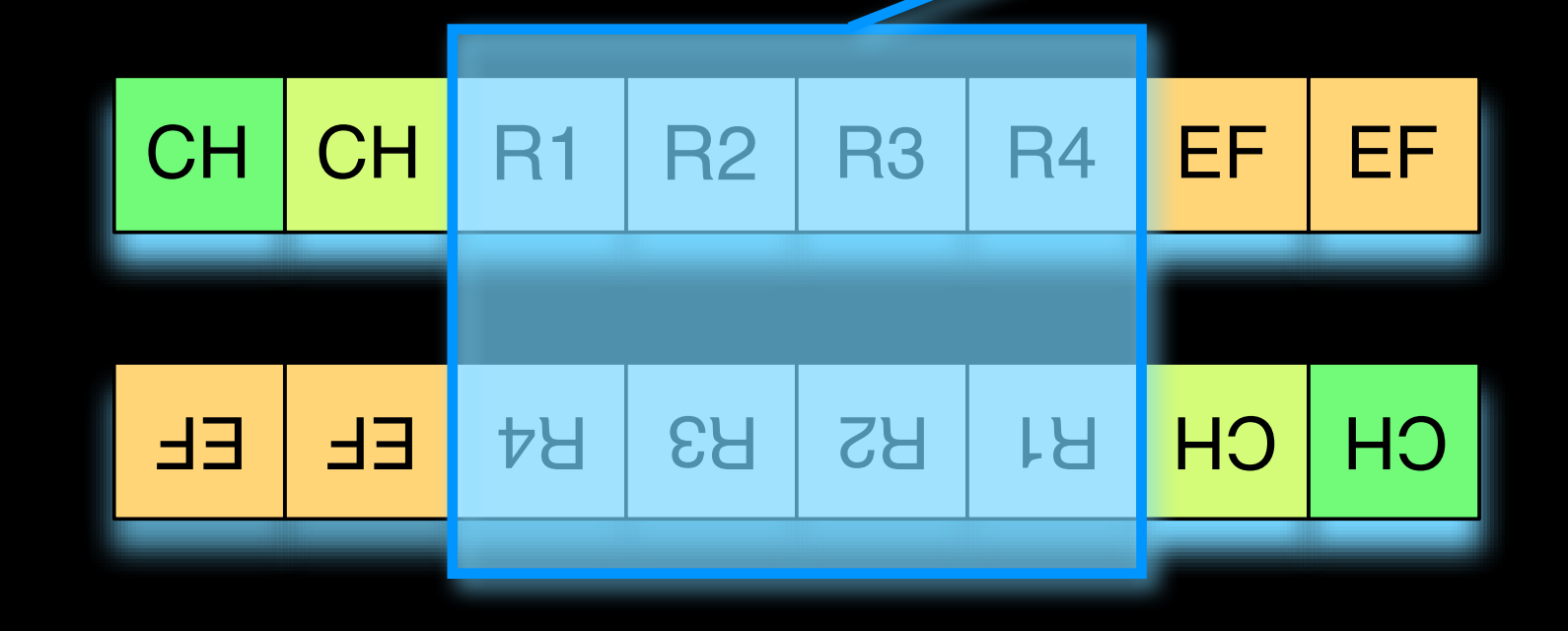

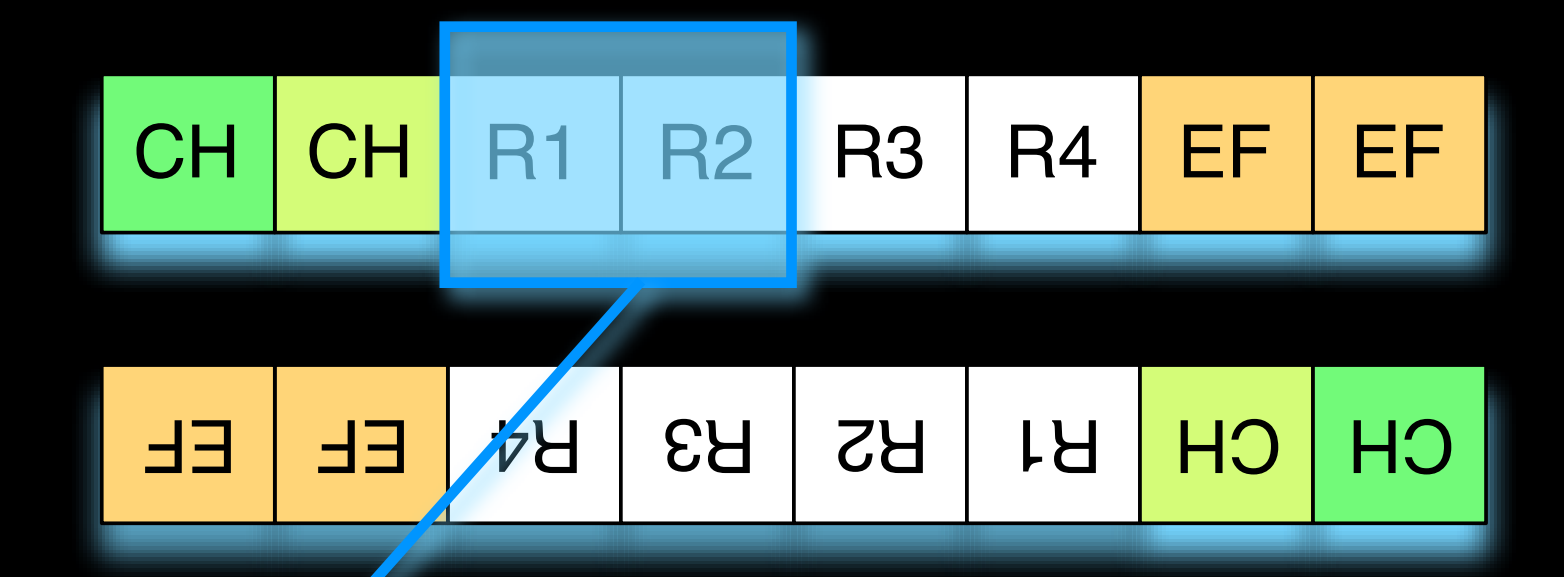

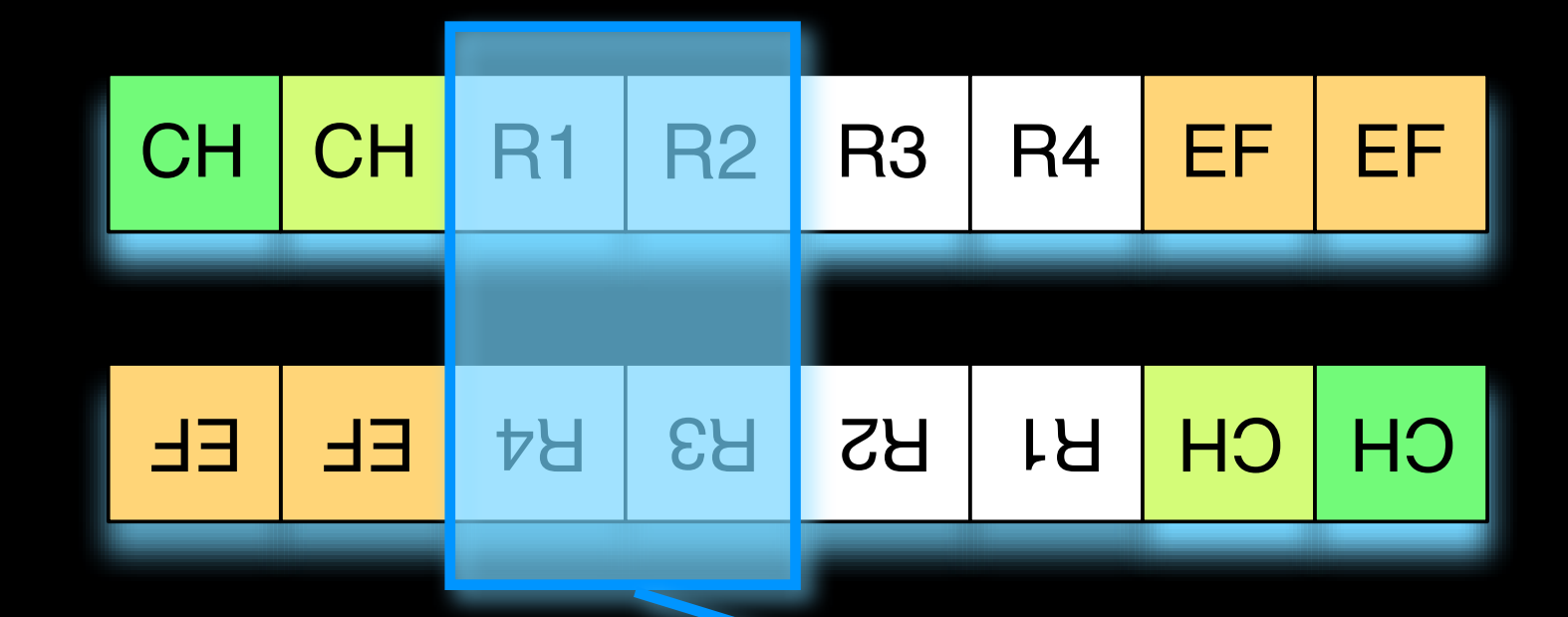

Simulation 2 R1-R2;R3-R4

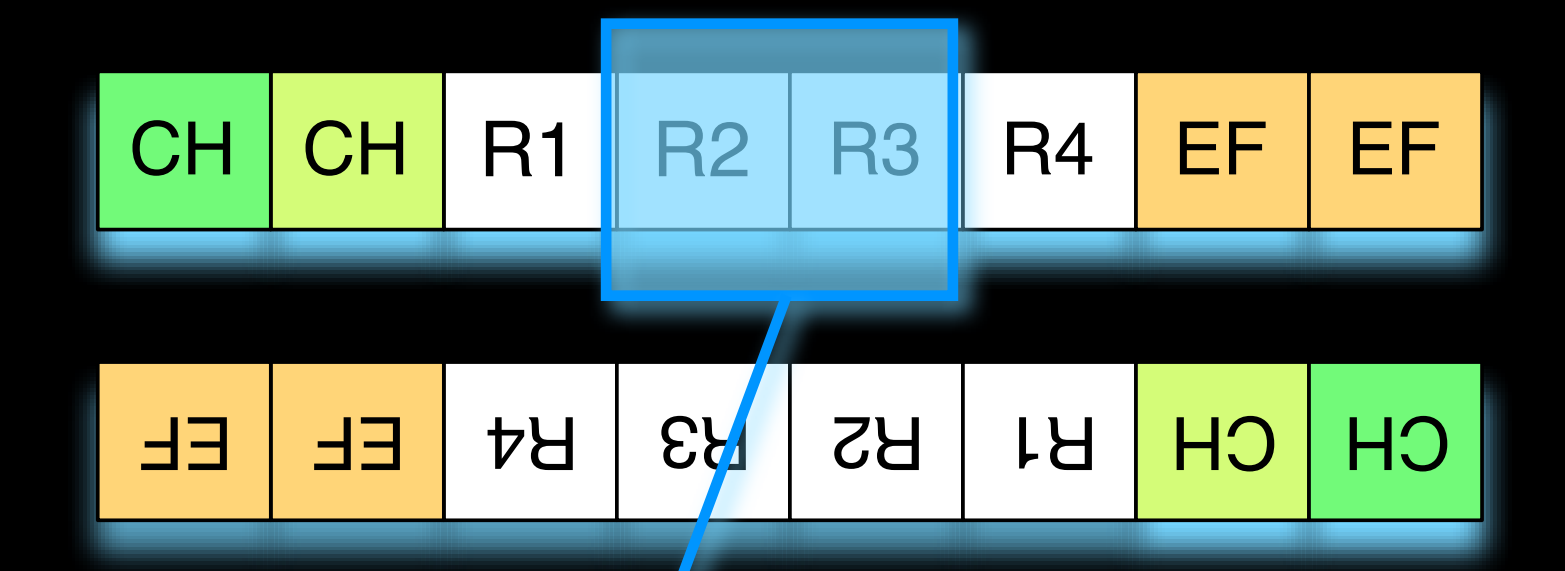

 $\overline{\phantom{a}}$ 

Simulation 2 R1-R2;R3-R4

R2-R3 Simulation<sub>3</sub>

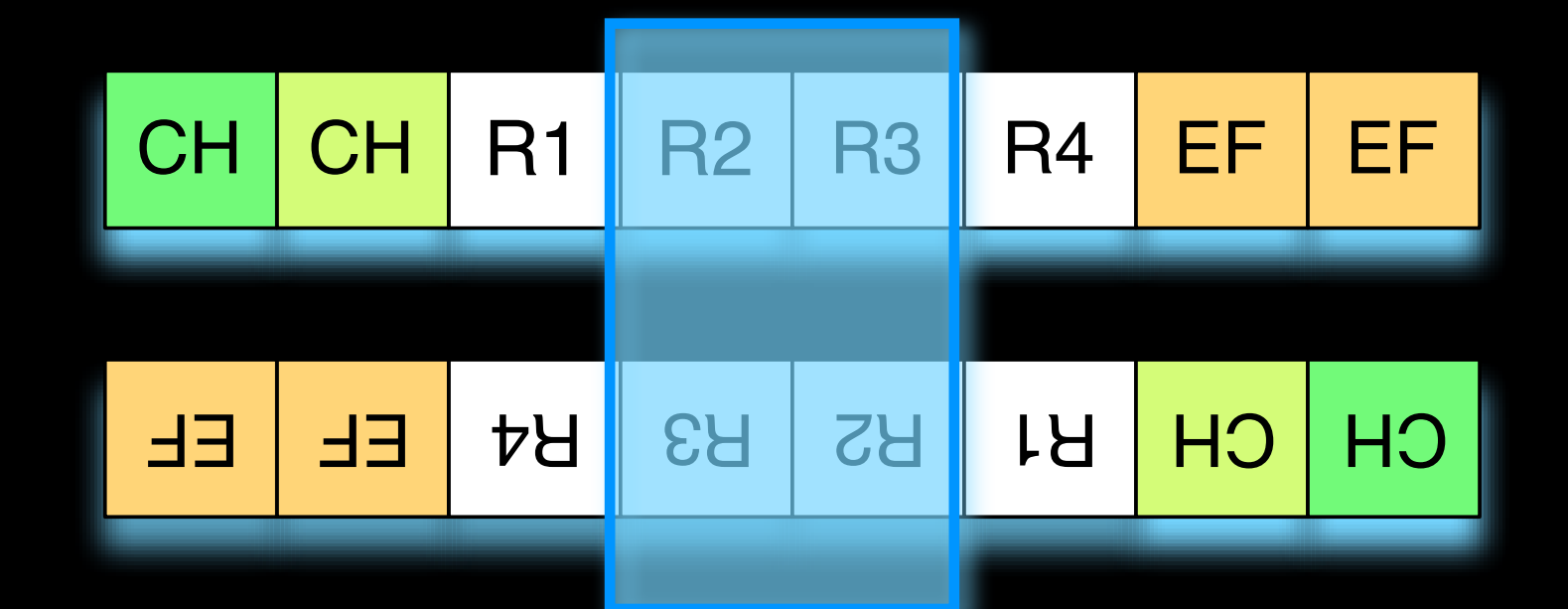

R2-R3 Simulation 3

Simulation 2 R1-R2;R3-R4

Simulation 4 R2-R3;R2-R3

Stabilité des sections simulées :

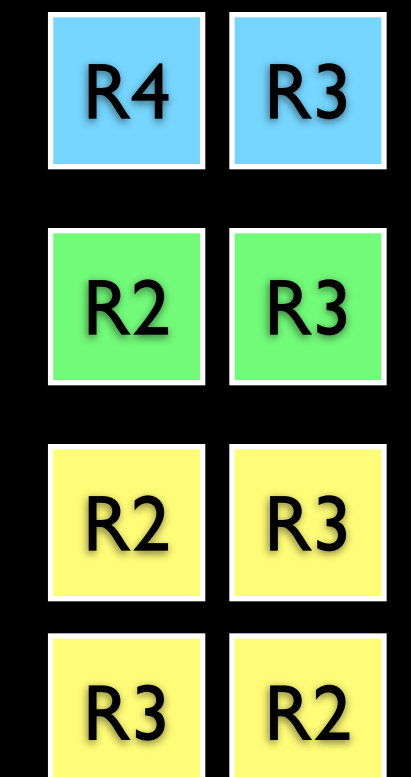

R<sub>1</sub> R<sub>2</sub>

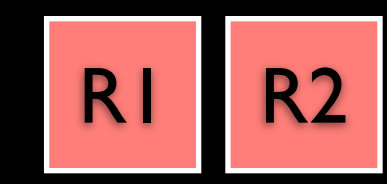

temps [pS]

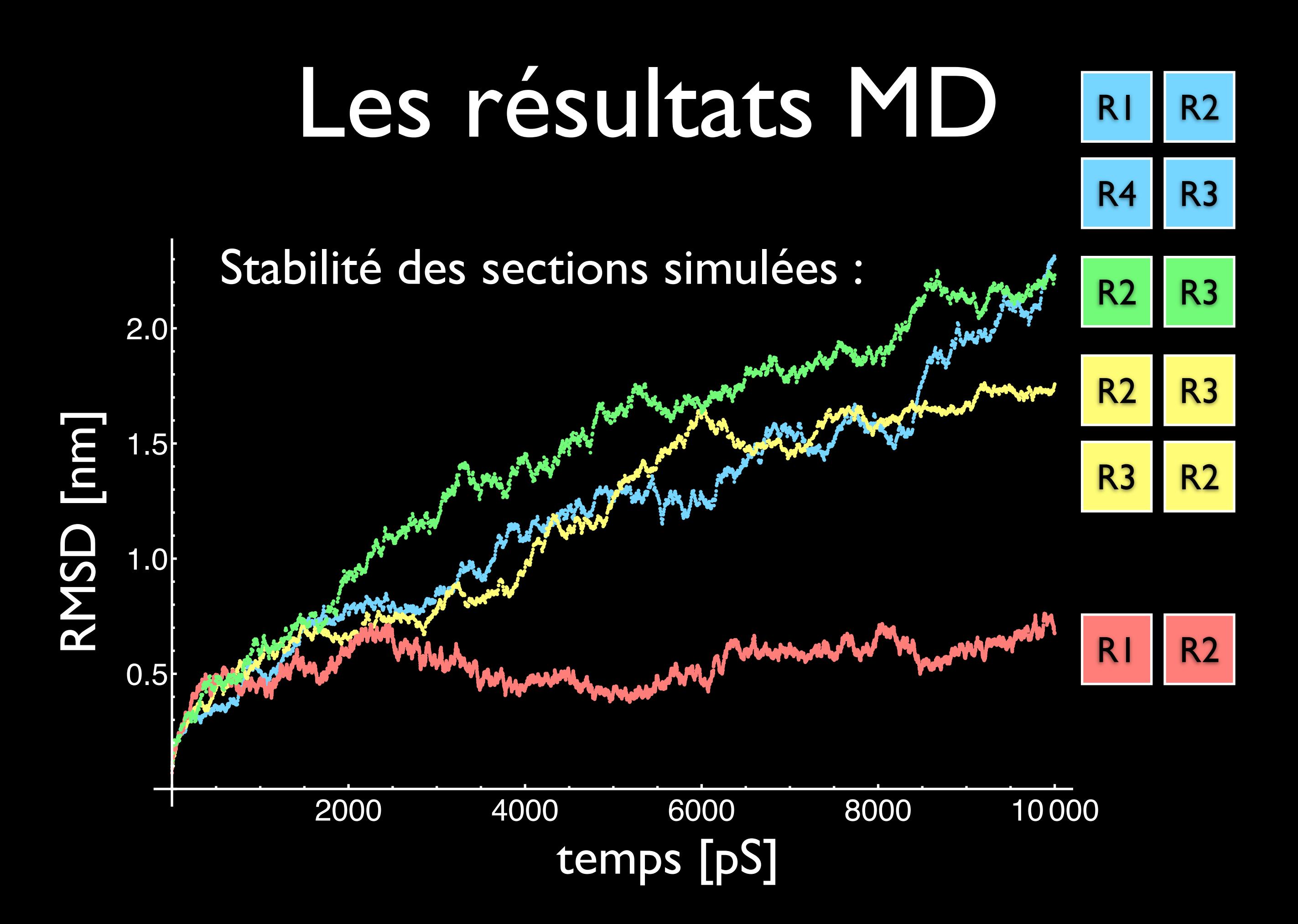

Le centre est plus stable en dimère

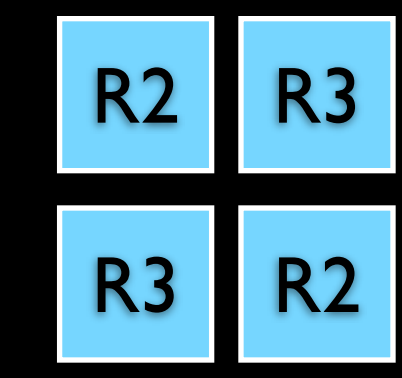

R<sub>2</sub> R<sub>3</sub>

Cα-atome [nº de residu]

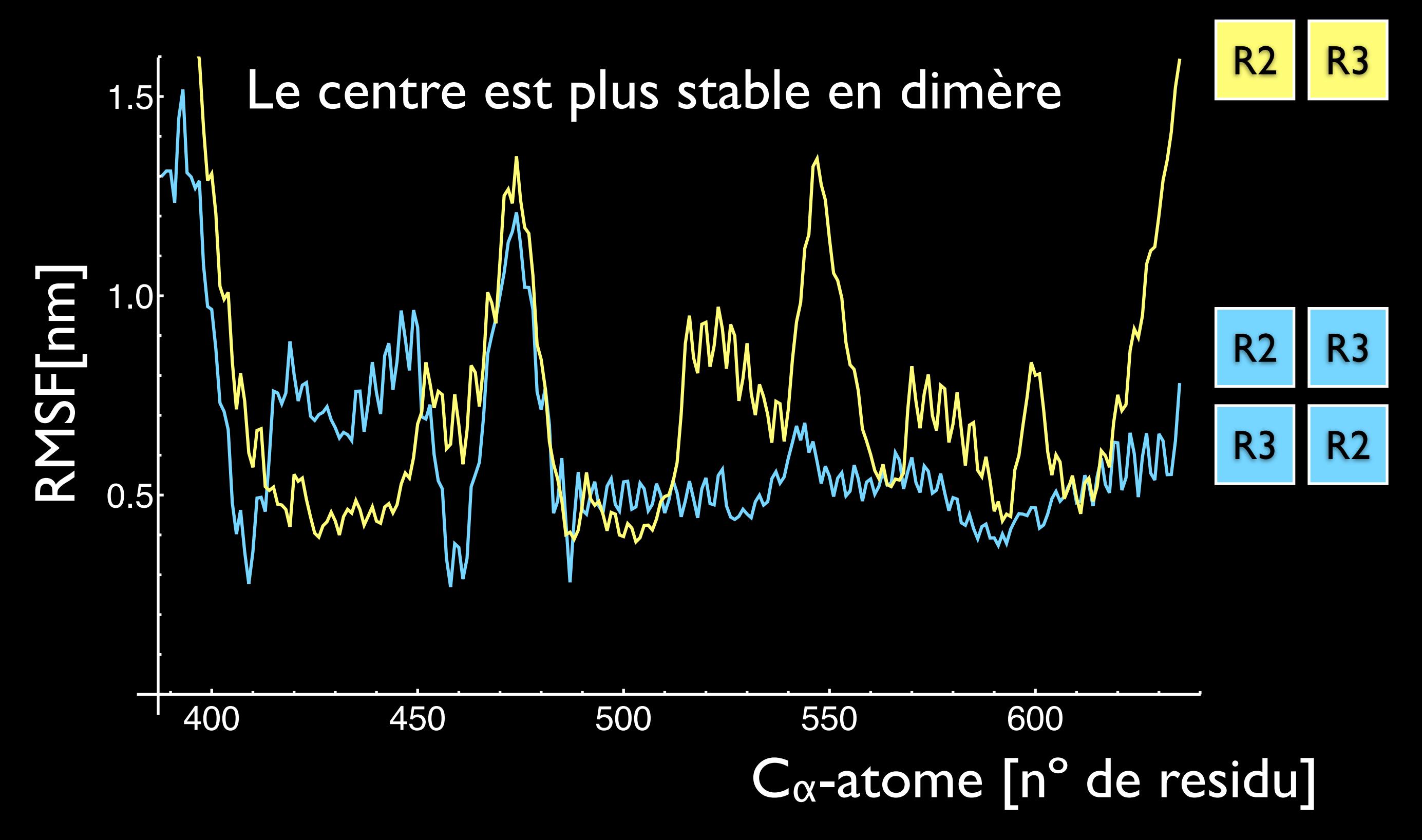

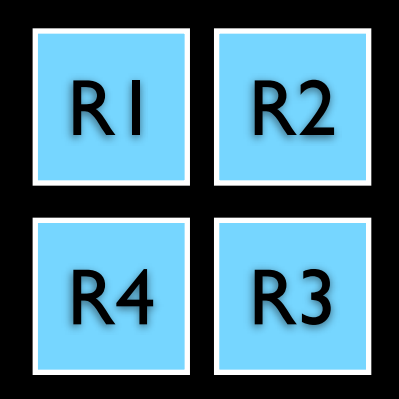

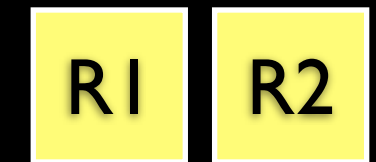

Cα-atome [nº de residu]

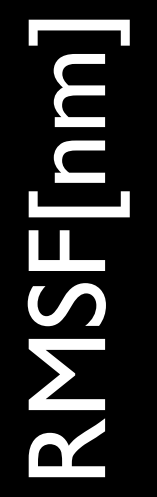

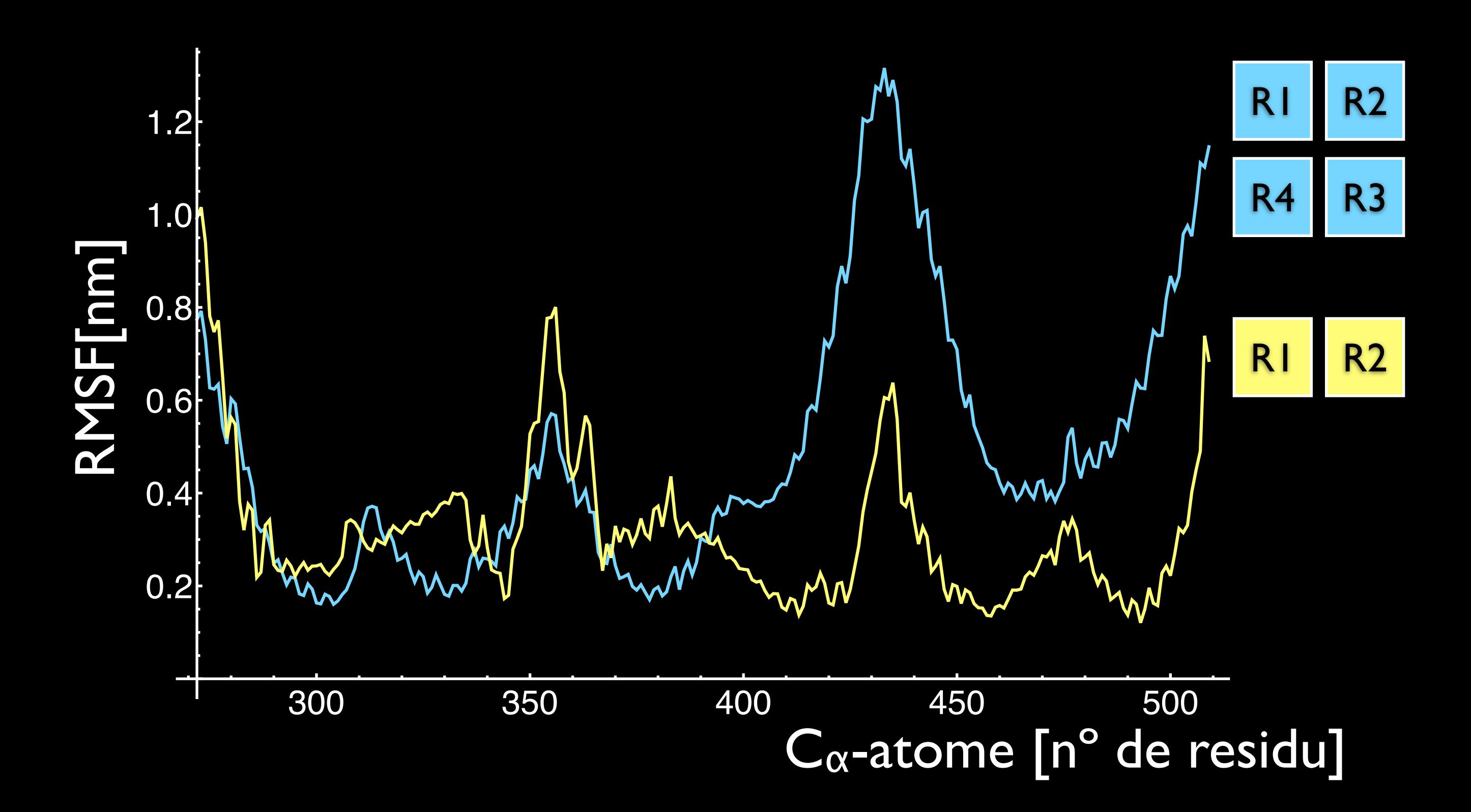

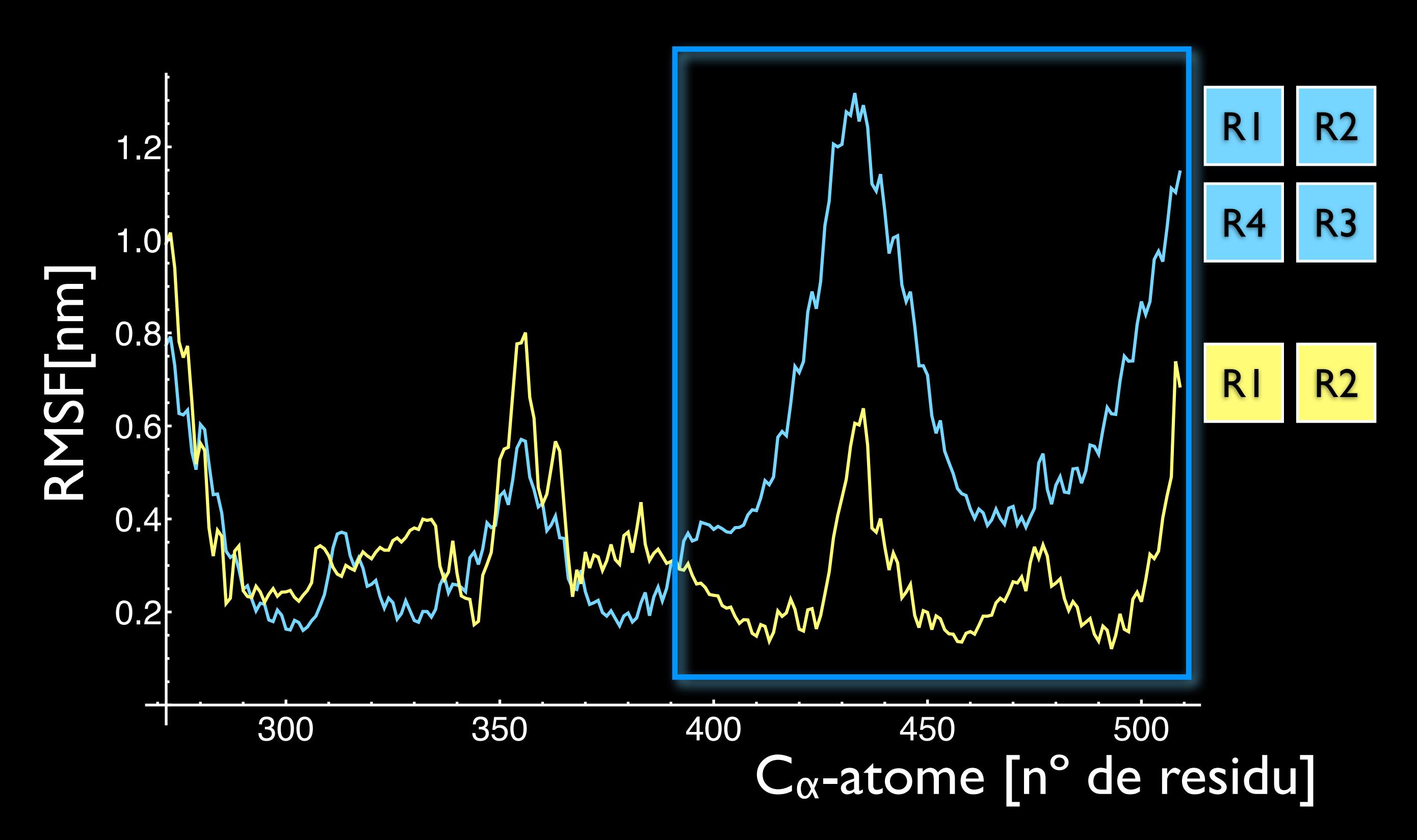

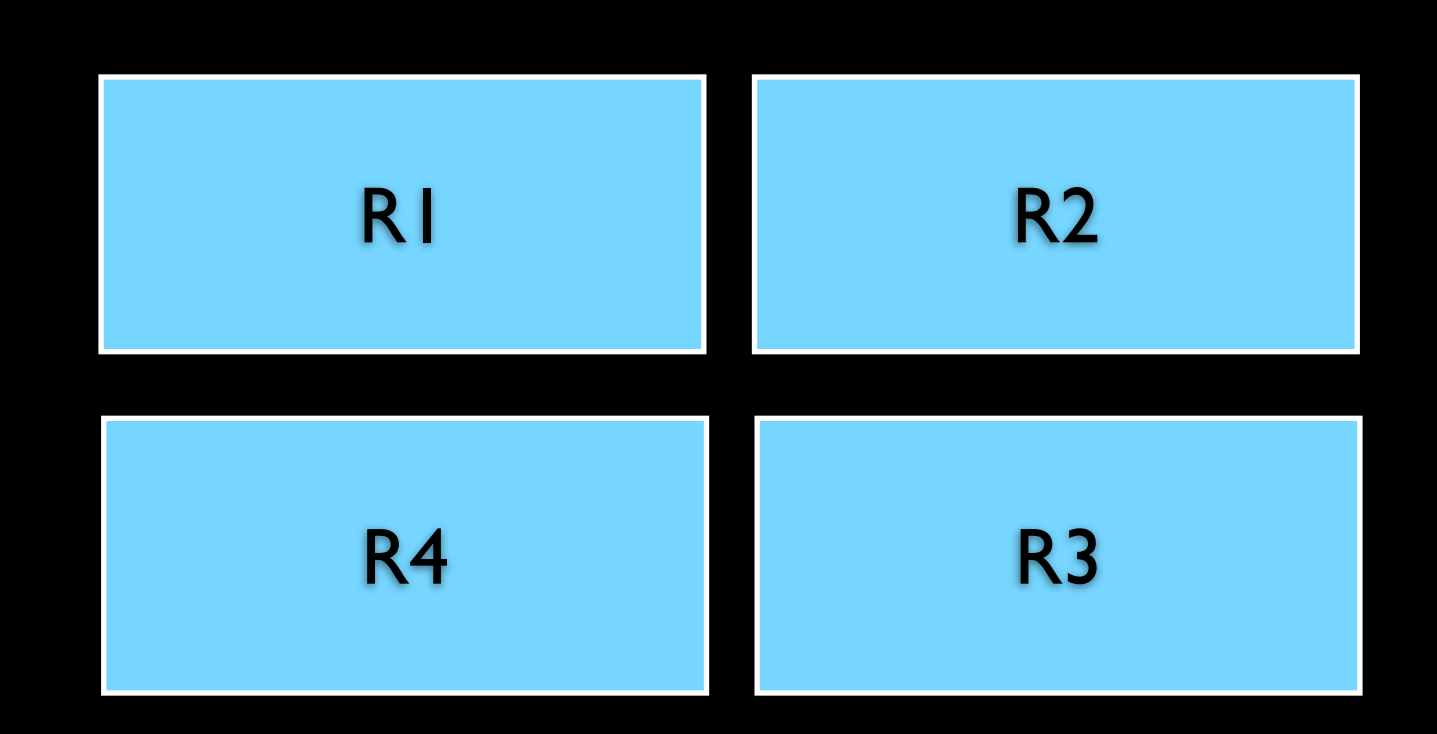

# Les résultats MD R1  $R^2$ R4  $R<sub>3</sub>$ On observe

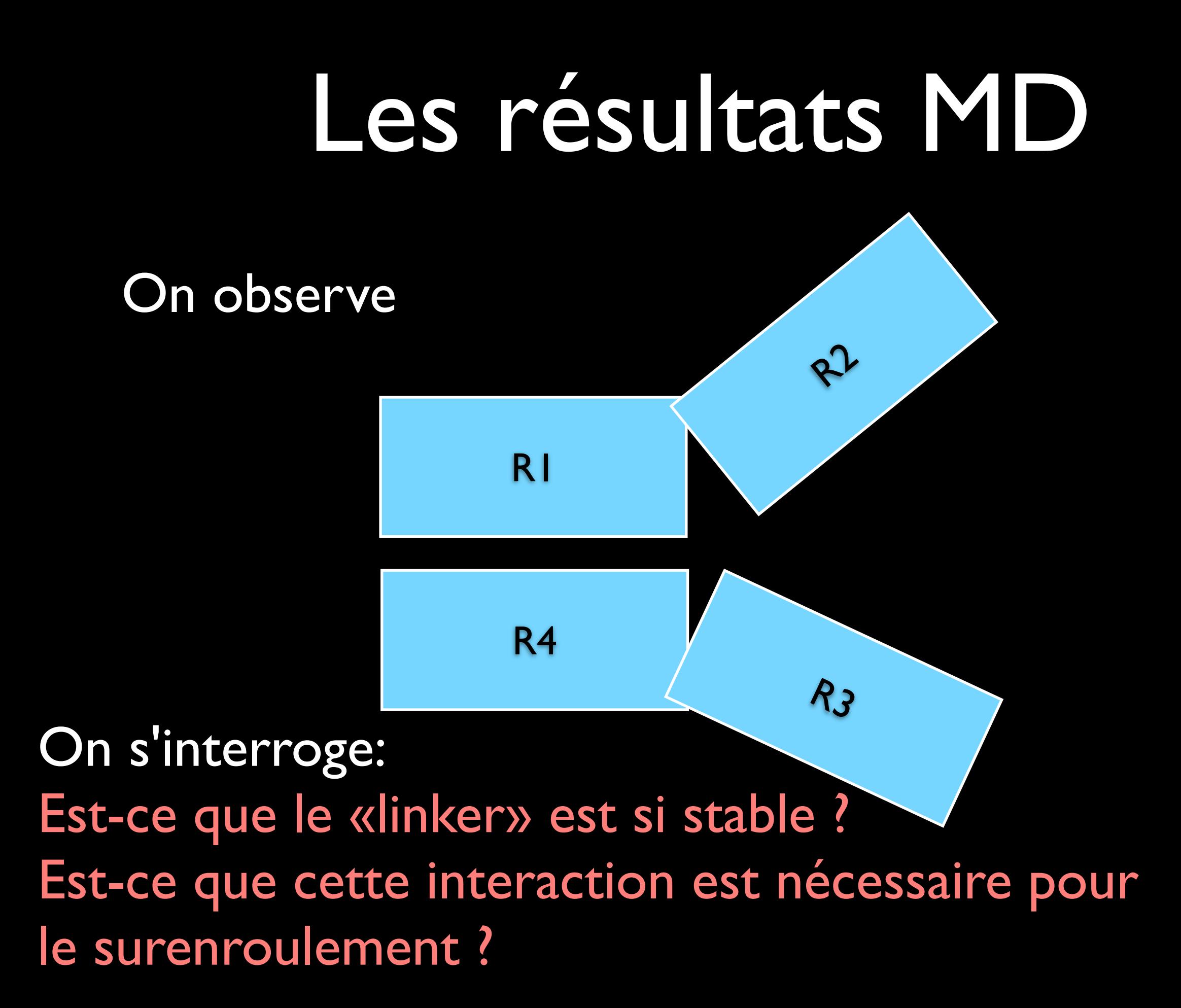

# Modes normaux

- Calcule les oscillations propres de la protéine.
- Approximation 2<sup>ème</sup> ordre. (harmonique)
- Nous avons écrit notre propre outil à partir du modèle de Tirion. (Network Mesh)
- Nous permettent de déduire directement les valeurs mécaniques !

# Bernoulli-Euler

flexion torsion

$$
\left(\frac{EI}{\rho A}\right)^2 \frac{\partial^4 u}{\partial x^4} + \frac{\partial^2 u}{\partial t^2} = 0
$$
 
$$
\frac{\partial^2 \phi}{\partial x^2}
$$

$$
\frac{\partial^2 \phi}{\partial x^2} = \frac{\rho}{G} \frac{\partial^2 \phi}{\partial t^2}
$$

+ conditions aux limites

$$
\omega_n = \frac{p_n^2}{L^2} \sqrt{\frac{EI}{\rho A}}.
$$
 **Relation entre**  $\omega_n = \frac{2n\pi}{L} \sqrt{\frac{G}{\rho}}$ 

oscillation propre et module de Young

oscillation propre et module de cisaillement

# Résultats NMA

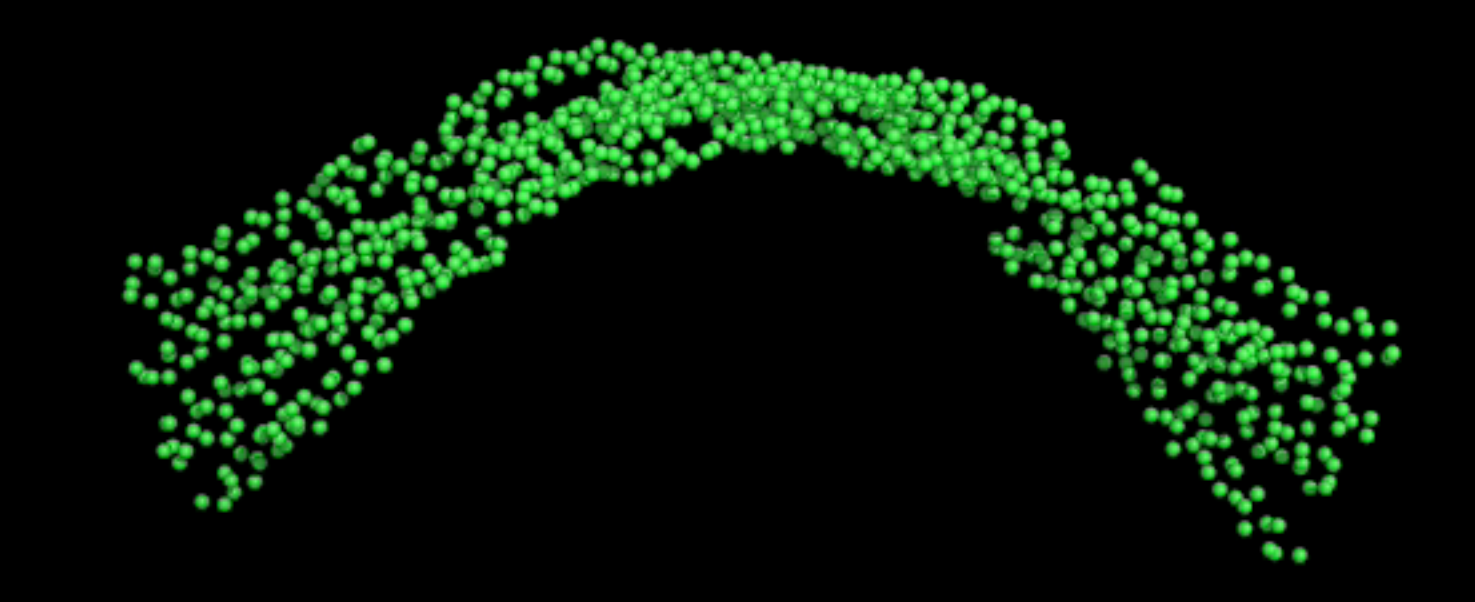

 $\Rightarrow$   $E = 1, 103 \frac{\text{pN}}{g}$  $\rm{nm}^2$ 

## Résultats NMA

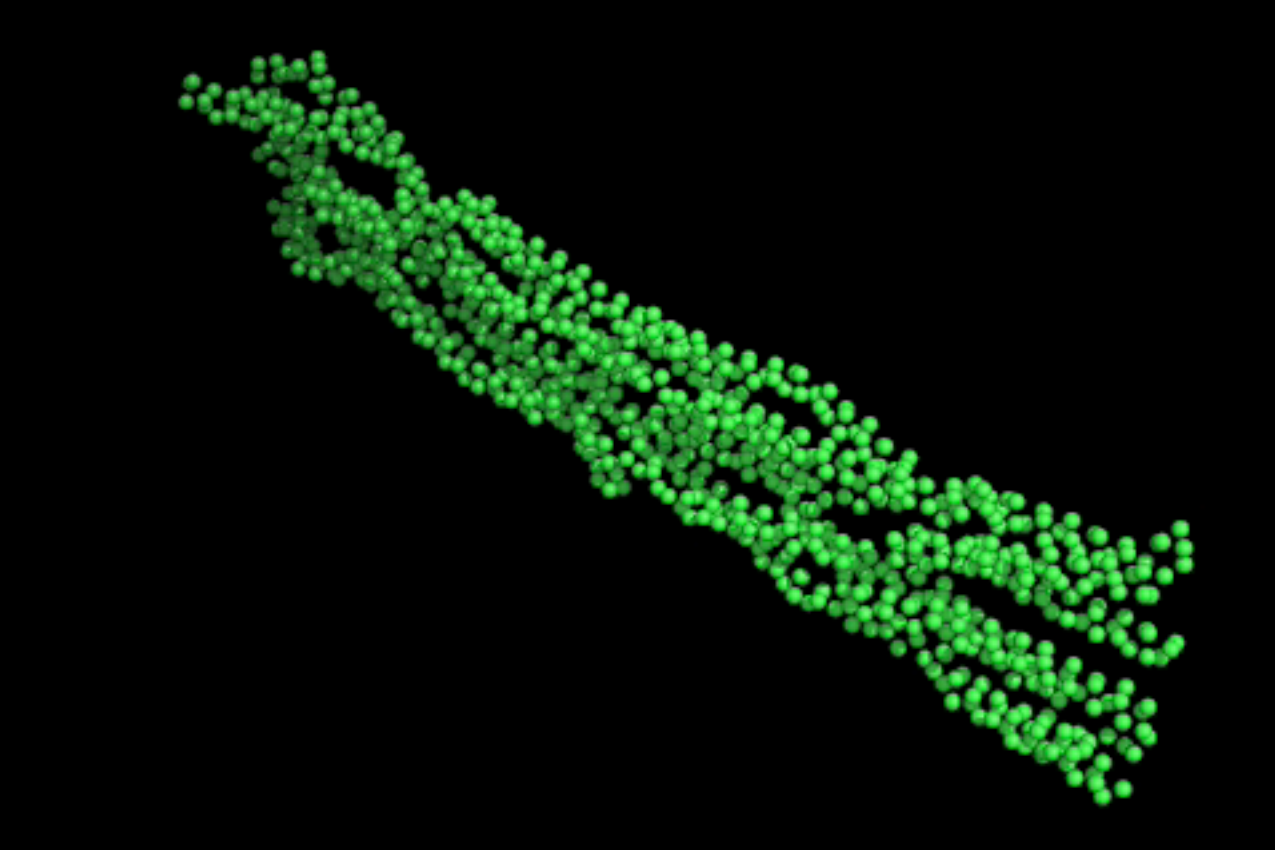

 $\Rightarrow G = 3,549 \frac{\text{pN}}{\epsilon}$  $\rm{nm}^2$ 

# Modèle Coil-Coiled

- Pourquoi ?
- On essaie de simplifier la description et de calibrer les interactions.
- Modèle gros grains vers un modèle mécanique.

$$
\begin{array}{rcl}\n\mathbf{Model} & \mathbf{Coil-Coiled} \\
x_{[t]} & = & r\cos(\omega t) + \frac{d}{2}\cos(\mu t), \\
y_{[t]} & = & r\sin(\omega t) + \frac{d}{2}\sin(\mu t), \\
z_{[t]} & = & t, \\
\xi_{[t]} & = & r\cos(-\omega t + \Delta) + \frac{d}{2}\cos(\mu t + \pi), \\
\eta_{[t]} & = & r\sin(-\omega t + \Delta) + \frac{d}{2}\sin(\mu t + \pi), \\
\zeta_{[t]} & = & t.\n\end{array}
$$

#### **100** Modèle Coil-Coiled  $x_{[t]} = \sqrt{r} \cos(\omega t) + \frac{d}{2}$  $\frac{\infty}{2}\cos(\mu t),$  $y_{[t]} = \left| r \sin(\omega t) + \frac{d}{2} \right|$  $\frac{\alpha}{2}\sin(\mu t),$  $z_{[t]}$  =  $t,$  $\xi_{[t]} = \sqrt{r} \cos(-\omega t + \Delta) + \frac{d}{2}$  $\frac{\alpha}{2}\cos(\mu t + \pi),$  $\eta_{[t]} \;\; = \;\; \boxed{r} \sin(-\omega t + \Delta) + \frac{d}{2}$  $\frac{\alpha}{2}\sin(\mu t+\pi),$  $\sqrt{\zeta}[t]$  =  $t$ . rayon des hélices

# Modèle Coil-Coiled

- $x_{[t]} = r \cos(\omega t) + \frac{d}{2}$  $\frac{\alpha}{2}\cos(\mu t),$
- $y_{[t]} = r \sin(\omega t) + \frac{d}{2}$  $\frac{\alpha}{2}\sin(\mu t),$
- **100**  $z[t]$  =  $t,$

 $2\pi$ 

ω

- $\xi_{[t]}$  =  $r \cos(\sqrt{-\omega}t + \Delta) + \frac{d}{2}$  $\frac{\alpha}{2}\cos(\mu t + \pi),$
- $\eta_{[t]}$  =  $r \sin(-\omega t + \Delta) + \frac{d}{2}$  $\frac{\alpha}{2}\sin(\mu t+\pi),$

 $\zeta_{[t]}$  =  $t$ . fréquence des hélices

$$
x_{[t]} = r \cos(\omega t) + \frac{d}{2} \cos(\mu t),
$$
  
\n
$$
y_{[t]} = r \sin(\omega t) + \frac{d}{2} \sin(\mu t),
$$
  
\n
$$
z_{[t]} = t,
$$
  
\n
$$
\xi_{[t]} = r \cos(-\omega t + \Delta) + \frac{d}{2} \cos(\mu t + \pi),
$$
  
\n
$$
\eta_{[t]} = r \sin(-\omega t + \Delta) + \frac{d}{2} \sin(\mu t + \pi),
$$
  
\n
$$
\zeta_{[t]} = t.
$$
  
\ndistance entre les centres des hélices

$$
\mathbf{M} \text{odele} \text{CoileC}
$$
\n
$$
x_{[t]} = r \cos(\omega t) + \frac{d}{2} \cos(\mu t),
$$
\n
$$
y_{[t]} = r \sin(\omega t) + \frac{d}{2} \sin(\mu t),
$$
\n
$$
z_{[t]} = t,
$$
\n
$$
\xi_{[t]} = r \cos(-\omega t + \Delta) + \frac{d}{2} \cos(\mu t + \pi),
$$
\n
$$
\eta_{[t]} = r \sin(-\omega t + \Delta) + \frac{d}{2} \sin(\mu t + \pi),
$$
\n
$$
\zeta_{[t]} = t.
$$
\nfrequency of the system is given by:

\n
$$
\mathbf{M} \text{ is the equation of the system is given by}
$$

## Sur ces hélices...

• Nous plaçons les billes, et essayons de paramétrer leurs interactions, par la dynamique moléculaire

# Alignement

- Nous avons aligné les billes avec la «rod domaine» de l'α-actinine. En calculant le tenseur d'inertie et on transforme les axes :
- Le résultat :

28 billes autour de la «rod-domaine»

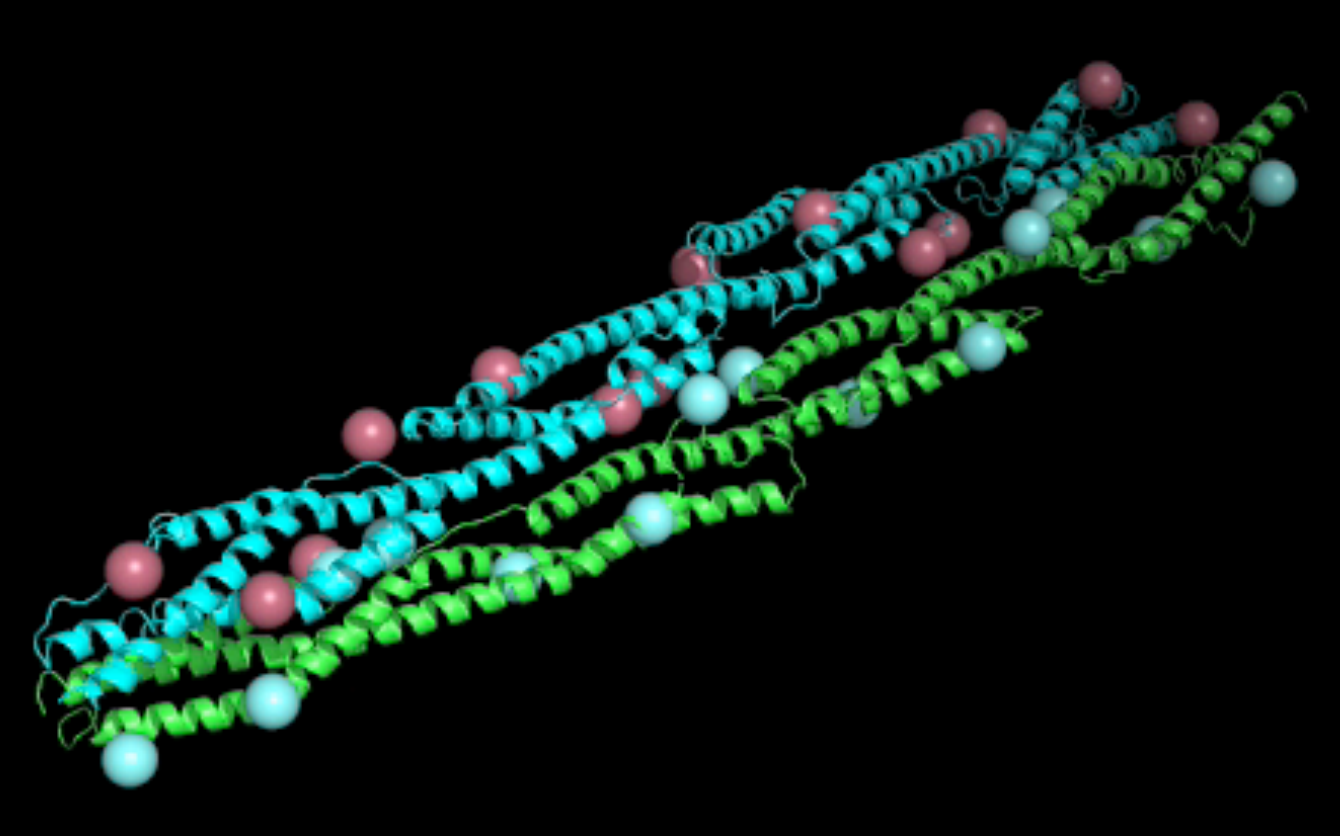

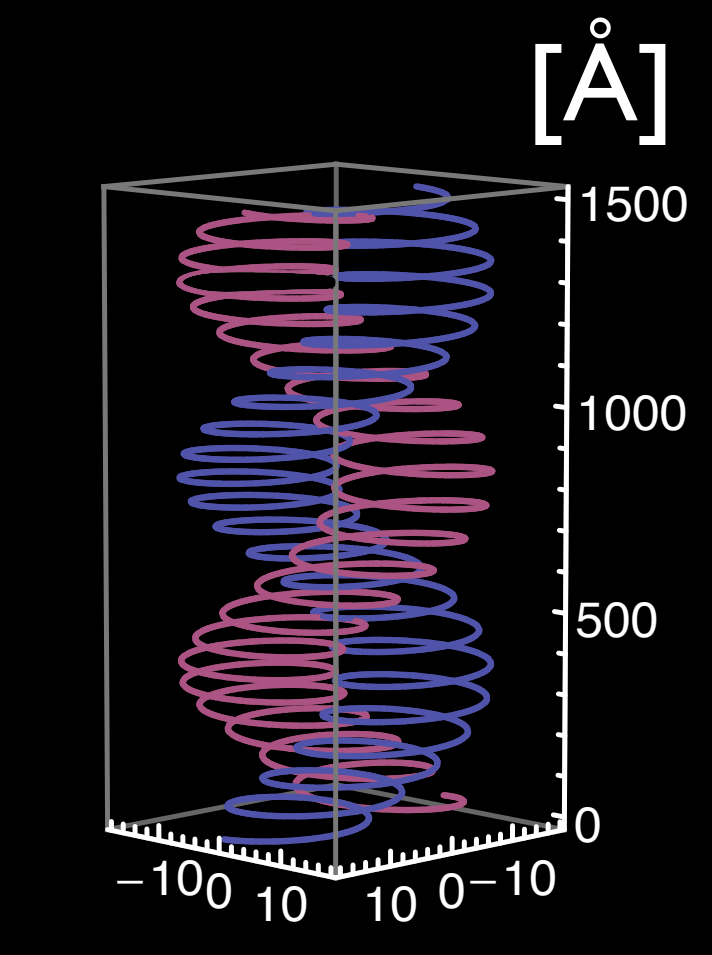

# Construction du potentiel

• Pour paramétrer le modèle avec les billes et avoir un modèle en gros grains d'où on pourrait déduire les grandeurs mécaniques comme la longueur de persistance. Il faut créer un champ de force qui relie les billes.

# Montrer la faisabilité :

- Tout résidu qui est plus proche d'une bille que aux autres dans un monomère fait partie de cette bille.
- Par l'observation des interactions entre résidus attribués à une bille à l'autre.

#### **Mesure**  $A \propto Q^2$  $V = c$  $Q_iQ_j$ *r* = *A r* Interaction de Coulomb

**Fit** 

 $A = -1275.86 \frac{\text{kJ} \text{Å}}{\text{mol}}$ mol

Distance entre les centres des masses [Å]

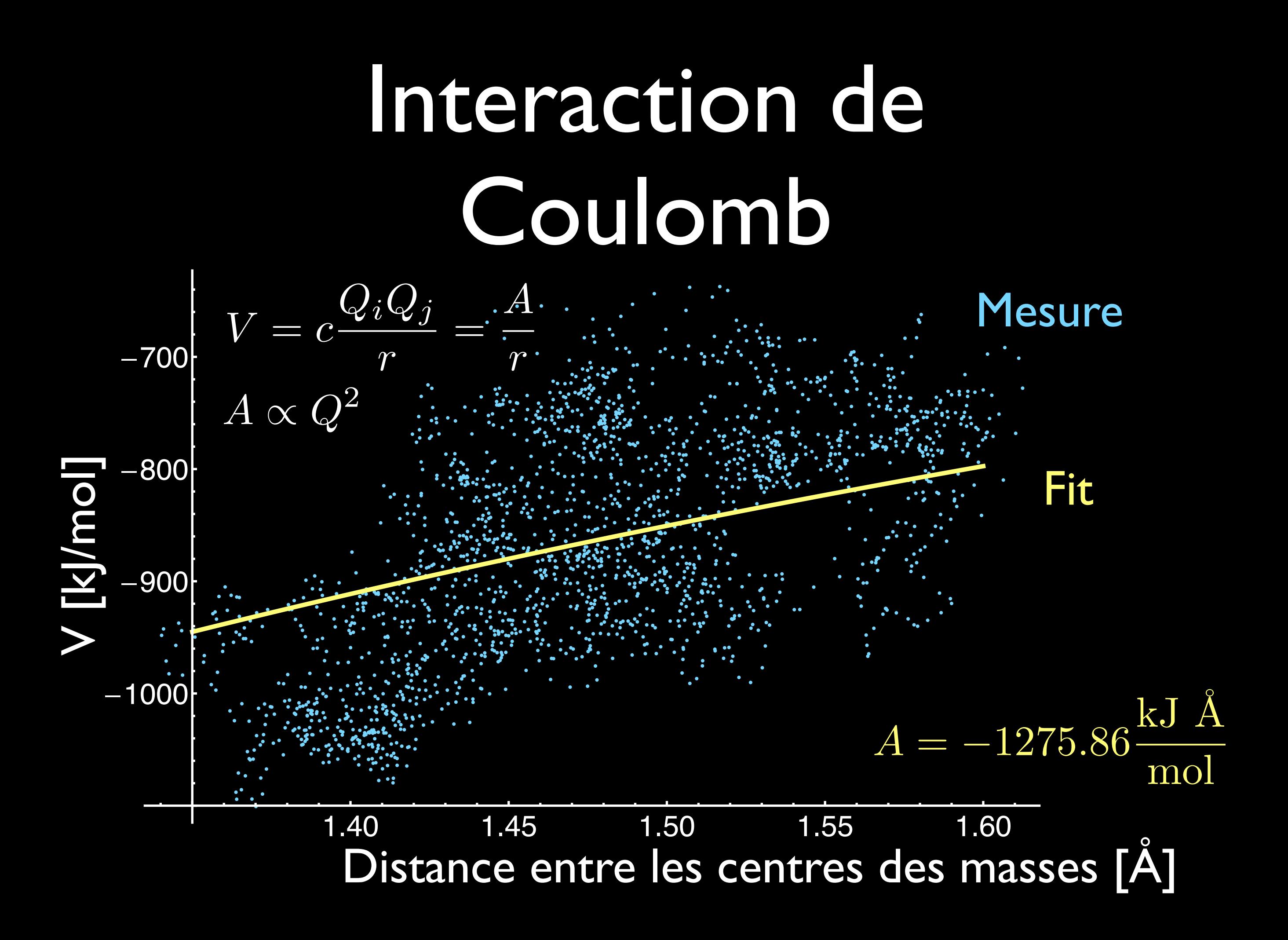

# Le futur

- Injection de nos paramètres dans modèles mécaniques coil coiled existants.
- Simulations de type Langevin avec nos paramètres. (c.f. Cytosim)
- Simuler le cytosquelette du globule rouge ? Quand ?

## Merci

#### À l'équipe DSIMB de l'Inserm

Emmanuelle

à Wernfried à Vienne (machine de calcul)

et aux autres.....